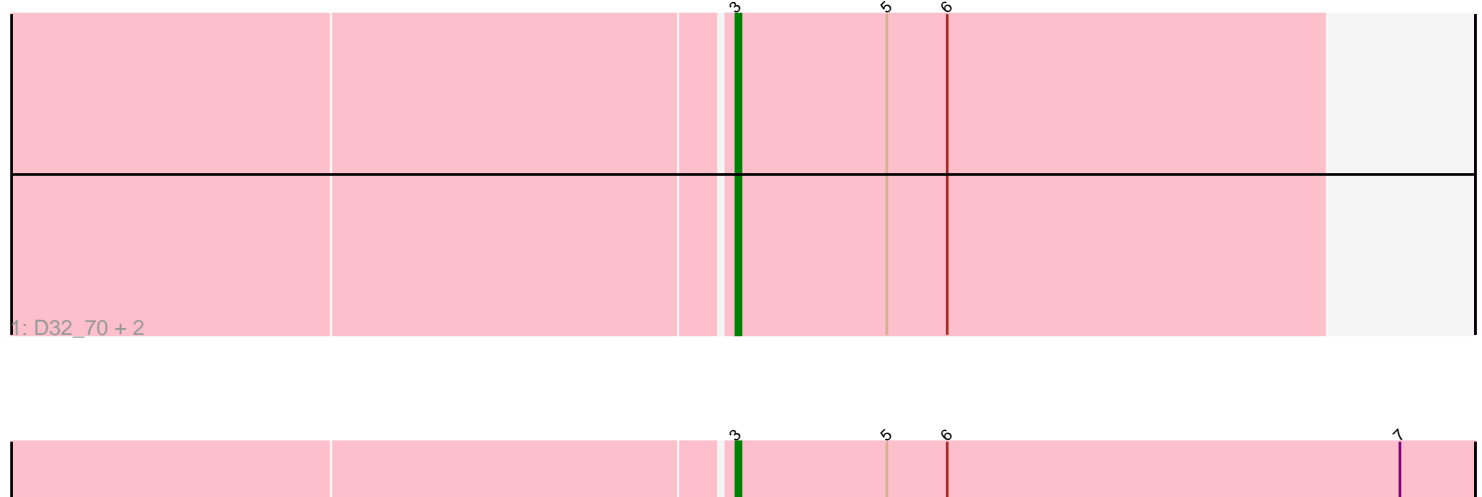

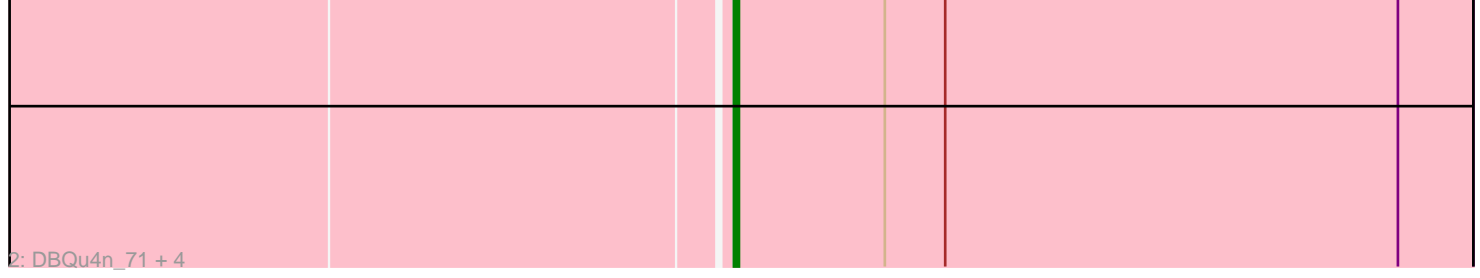

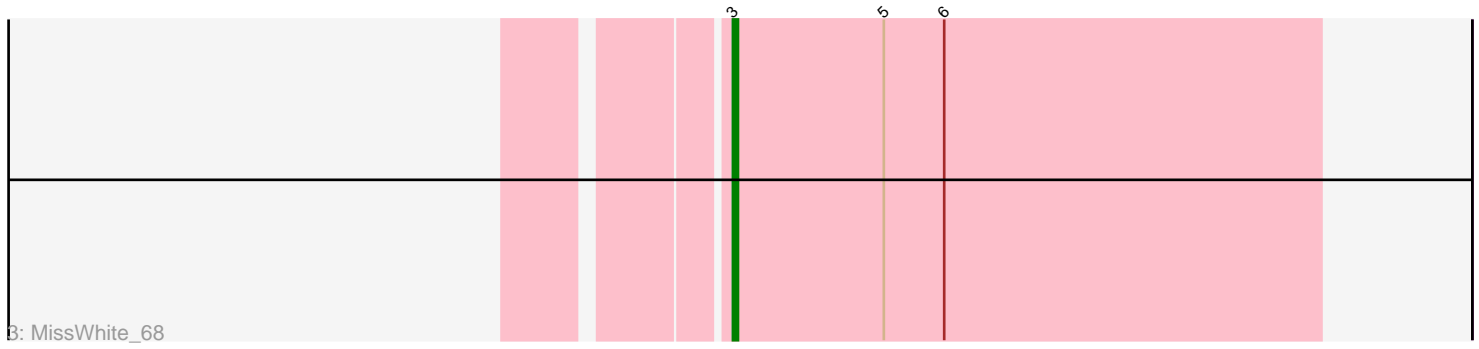

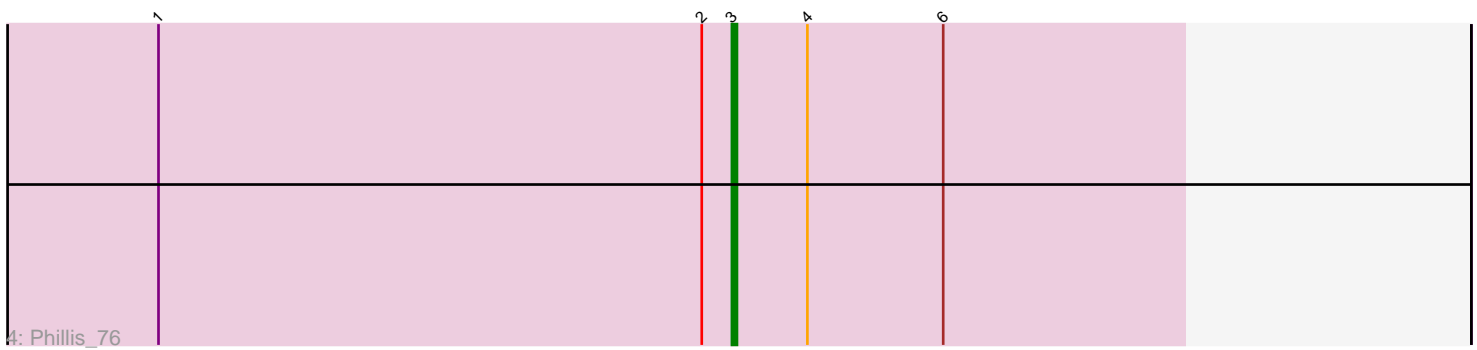

Note: Tracks are now grouped by subcluster and scaled. Switching in subcluster is indicated by changes in track color. Track scale is now set by default to display the region 30 bp upstream of start 1 to 30 bp downstream of the last possible start. If this default region is judged to be packed too tightly with annotated starts, the track will be further scaled to only show that region of the ORF with annotated starts. This action will be indicated by adding "Zoomed" to the title. For starts, yellow indicates the location of called starts comprised solely of Glimmer/GeneMark auto-annotations, green indicates the location of called starts with at least 1 manual gene annotation.

# Pham 106810 Report

This analysis was run 04/28/24 on database version 559.

Pham number 106810 has 10 members, 0 are drafts.

Phages represented in each track:

- Track 1 : D32\_70, Naji\_71, Tomathan\_71
- Track 2 : DBQu4n\_71, Kerberos\_71, Duplo\_71, StarStuff\_71, Pomar16\_70
- Track 3 : MissWhite\_68
- Track 4 : Phillis 76

## **Summary of Final Annotations (See graph section above for start numbers):**

The start number called the most often in the published annotations is 3, it was called in 10 of the 10 non-draft genes in the pham.

Genes that call this "Most Annotated" start: • D32\_70, DBQu4n\_71, Duplo\_71, Kerberos\_71, MissWhite\_68, Naji\_71, Phillis\_76, Pomar16\_70, StarStuff\_71, Tomathan\_71,

Genes that have the "Most Annotated" start but do not call it: •

Genes that do not have the "Most Annotated" start: •

### **Summary by start number:**

Start 3:

- Found in 10 of 10 ( 100.0% ) of genes in pham
- Manual Annotations of this start: 10 of 10
- Called 100.0% of time when present

• Phage (with cluster) where this start called: D32\_70 (A2), DBQu4n\_71 (A2), Duplo\_71 (A2), Kerberos\_71 (A2), MissWhite\_68 (A2), Naji\_71 (A2), Phillis\_76 (A8), Pomar16\_70 (A2), StarStuff\_71 (A2), Tomathan\_71 (A2),

#### **Summary by clusters:**

There are 2 clusters represented in this pham: A8, A2,

Info for manual annotations of cluster A2: •Start number 3 was manually annotated 9 times for cluster A2.

Info for manual annotations of cluster A8: •Start number 3 was manually annotated 1 time for cluster A8.

#### **Gene Information:**

Gene: D32\_70 Start: 42758, Stop: 42642, Start Num: 3 Candidate Starts for D32\_70: (Start: 3 @42758 has 10 MA's), (5, 42728), (6, 42716),

Gene: DBQu4n\_71 Start: 42738, Stop: 42592, Start Num: 3 Candidate Starts for DBQu4n\_71: (Start: 3 @42738 has 10 MA's), (5, 42708), (6, 42696), (7, 42606),

Gene: Duplo\_71 Start: 42795, Stop: 42649, Start Num: 3 Candidate Starts for Duplo\_71: (Start: 3 @42795 has 10 MA's), (5, 42765), (6, 42753), (7, 42663),

Gene: Kerberos\_71 Start: 42757, Stop: 42611, Start Num: 3 Candidate Starts for Kerberos\_71: (Start: 3 @42757 has 10 MA's), (5, 42727), (6, 42715), (7, 42625),

Gene: MissWhite\_68 Start: 41242, Stop: 41126, Start Num: 3 Candidate Starts for MissWhite\_68: (Start: 3 @41242 has 10 MA's), (5, 41212), (6, 41200),

Gene: Naji\_71 Start: 42758, Stop: 42642, Start Num: 3 Candidate Starts for Naji\_71: (Start: 3 @42758 has 10 MA's), (5, 42728), (6, 42716),

Gene: Phillis\_76 Start: 42553, Stop: 42464, Start Num: 3 Candidate Starts for Phillis\_76: (1, 42667), (2, 42559), (Start: 3 @42553 has 10 MA's), (4, 42538), (6, 42511),

Gene: Pomar16\_70 Start: 42798, Stop: 42652, Start Num: 3 Candidate Starts for Pomar16\_70: (Start: 3 @42798 has 10 MA's), (5, 42768), (6, 42756), (7, 42666),

Gene: StarStuff\_71 Start: 42760, Stop: 42614, Start Num: 3 Candidate Starts for StarStuff\_71: (Start: 3 @42760 has 10 MA's), (5, 42730), (6, 42718), (7, 42628),

Gene: Tomathan\_71 Start: 42871, Stop: 42755, Start Num: 3 Candidate Starts for Tomathan\_71: (Start: 3 @42871 has 10 MA's), (5, 42841), (6, 42829),